## DirectX

 $\,$ ,  $\,$ ,  $\,$ ,  $\,$ ,  $\,$ ,  $\,$ ,  $\,$ ,  $\,$ ,  $\,$ ,  $\,$ ,  $\,$ ,  $\,$ ,  $\,$ ,  $\,$ ,  $\,$ ,  $\,$ ,  $\,$ ,  $\,$ ,  $\,$ ,  $\,$ ,  $\,$ ,  $\,$ ,  $\,$ ,  $\,$ ,  $\,$ ,  $\,$ ,  $\,$ ,  $\,$ ,  $\,$ ,  $\,$ ,  $\,$ ,  $\,$ ,  $\,$ ,  $\,$ ,  $\,$ ,  $\,$ ,  $\,$ ,  $($  361005 ) **Example:** The Windows PirectX the DirectX the set of the set of the set of the set of the set of the set of the set of the set of the set of the set of the set of the set of the set of the set of the set of the set of the  $\lambda$ Badminton Emluator Engine, 【 】: DirectX  $0,$  $\mathcal{R}$  $\circ$   $\qquad \qquad$  $\lambda$  , and the state of the state of the state of the state of the state of the state of the state of the state of the state of the state of the state of the state of the state of the state of the state of the state of th  $3D$  ,  $3D$  $\lambda$  $\alpha$  3D  $\mathcal{N}$  $\circ$  Direct3D  $\mathcal{A}$ 运动的仿真模型, 为羽毛球运动的科学研究、3D 羽毛  $\mathbf{z}$ 1、  $\,$ 羽毛球运动的计算机模拟所需要素可概括为: 羽毛球  $\lambda$  $\begin{tabular}{ll} \bf Direct X & \tt \ast \tt .x \\ \end{tabular}$  $1.1$  $\frac{4}{3}$ ,  $\frac{4}{3}$ ,  $12 \hspace{1.5cm} 4$  $1.524$  ,  $1.55$  $\mathcal{R}$  $13.40$  ,  $6.10$  ,  $5.18$  $\circ$  4  $\bullet$  $\sim$  $\circ$   $\qquad \qquad \bullet$  $9 \quad , \quad 9$ ,  $2$ and  $\sim$  2  $\sim$  8  $\sim$  8  $\overline{\phantom{a}}$ 1.2  $4.74$  ~5.5 , 16  $68-78$  ,  $58-68$  ,  $1-10$  $1.3$   $*$ .x  $\mathbf x$ ,  $3D$  ,  $3DS$ MAX  $3D$  ,  $x$  , DirectX  $\circ$  3DS MAX 8.0,  $\,$ ,  $\,$ ,  $\,$ ,  $\,$ ,  $\,$ ,  $\,$ ,  $\,$ ,  $\,$ ,  $\,$ ,  $\,$ ,  $\,$ ,  $\,$ ,  $\,$ ,  $\,$ ,  $\,$ ,  $\,$ ,  $\,$ ,  $\,$ ,  $\,$ ,  $\,$ ,  $\,$ ,  $\,$ ,  $\,$ ,  $\,$ ,  $\,$ ,  $\,$ ,  $\,$ ,  $\,$ ,  $\,$ ,  $\,$ ,  $\,$ ,  $\,$ ,  $\,$ ,  $\,$ ,  $\,$ ,  $\,$ ,  $\,$ ,  $300$  /, 员的三维模型。  $2<sub>2</sub>$  $\frac{1}{\sqrt{2\pi}}$  $\circ$  ,  $\overline{a}$  $API$  ,  $\mathbb{R}$  $Windows$  DirectX,  $3D \qquad , \qquad \qquad :$  $\mathcal{N}(\mathcal{N})$  $\alpha$  $2.1$ Windows  $DirectX$  BEEDevice **BEEDevice** 个实例,可以调用以下方法: a.createDevice(): , Windows ; b.createD3Ddevice(): Direct3D c.setEventHandler():  $\ddotsc$ d.run:  $\qquad \qquad ;$ e.beginScene(): , , , , , z  $\ddotsc$ ; f.endScene():  $\alpha$ 

 $\circ$ 

 $2.2$ 

**BEESceneManager**  $\ddot{\theta}$  $\lambda$  $drawAll()$ 法<br>法未婚人<br>第100章 第100章 第100章 第100章 第100章 第100章 第100章 第100章 第100章 第100章 第100章 第100章 第100章  $2.3$ 

 $\circ$  $\lambda$  $\mathcal{O}$ **BEETime**  $a.tick()$ :  $\,$ ,  $\,$ ,  $\,$ ,  $\,$ ,  $\,$ ,  $\,$ ,  $\,$ ,  $\,$ ,  $\,$ ,  $\,$ ,  $\,$ ,  $\,$ ,  $\,$ ,  $\,$ ,  $\,$ ,  $\,$ ,  $\,$ ,  $\,$ ,  $\,$ ,  $\,$ ,  $\,$ ,  $\,$ ,  $\,$ ,  $\,$ ,  $\,$ ,  $\,$ ,  $\,$ ,  $\,$ ,  $\,$ ,  $\,$ ,  $\,$ ,  $\,$ ,  $\,$ ,  $\,$ ,  $\,$ ,  $\,$ ,  $\,$ , ;  $b.getFFS()$ :

c.getElapsedTime(): d.getCurrentTime():  $2.4$  $DirectX$  \*.x

 $BEEXSkinMesh$  loadFromXFile()  $DirectX$  D3DXLoadMeshHierarchyFromX() \*.x 的层次信息。 D3DXLoadMeshHierarchyFromX ()  $\qquad \qquad , \qquad \qquad ID3DXALLOCATEHIERARCHY$ ID3DXALLOCATEHIERARCHY CreateFrame ()、CreateMeshContainer()、DestroyFrame()、DestroyMeshContainer(), \*.x  $B$ E-EXSkinMesh , BEEMesh- $\text{Cache}$  (b),  $\text{draw}()$ 数据。

 $2.5$ Windows REE-MouseEvent、 BEEKeyEvent **BEEUserEvent, BEEEvent** BEE\_EVENT\_TYPE, BEE-MouseEvent、 BEEKeyEvent **BEEUserEvent** WndProc () WPARAM LPARAM  $BEEEvent$ ,  $BEEDevice$  handleEvent() handleEvent() BEEEventHandler OnEvent()

息的自定义处理。 2.6

 $\circ$   $\cdot$   $\cdot$ 

BEENode BEEObject 。 BEENode 公共方法,以虚函数方式实现,子类可根据需要进行重

 $a.draw()$ :  $BEESceneManager$ b.setPosition():  $(0.0,0)$ ; c.move():  $(x,y,z)$  $d.\text{rotate}()$ : ,

e.addAnimation(): ,可同时设置多个动画; f.onAnimate $()$ :  $draw()$ 

 $\ddot{\phantom{a}}$ 2.7

动画是和节点相关联的,实际上就是对节点状态,  $\mathcal{O}(\mathcal{O}(\log n))$ **BEEAnimation** , and  $\alpha$  is the contract of  $\alpha$  is the contract of  $\alpha$  is the contract of  $\alpha$  is the contract of  $\alpha$ 

a.setInterval():  $\ddotsc$  $b.start()$ :  $c.\text{pause}()$ :  $\qquad \qquad , \qquad \text{start()}$  $d.\text{stop}()$ : , start

 $($ )  $)$ e.update(): onAnimate()  $\sim$ 

## $3<sub>s</sub>$

3D Studio Max, 3DS MAX MAX, Autodesk PC

DOS 3D Studio  $\alpha$  3DS MAX  $\lambda$  , and  $\lambda$  , and  $\lambda$  , and  $\lambda$ 

 $\alpha$ 

3DS MAX  $\lambda$ , Panda  $\lambda$ ,  $\lambda$ , Badminton Emluator Engine Badminton Emluator Engine,

,  $1$  :

参考文献:

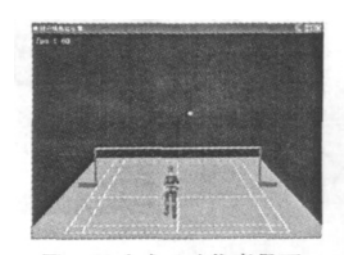

1 羽毛球运动仿真界面

[1] YeZhijun. Visual C++/DirectX9 3D game programming tutorials. Post and Telecom Press. 2006.

[2] Chen Yan, Chen Qi'an. "The Research of Badminton Tree-Dimensional Trajectory Model and Its Simulation". FCC 2010.